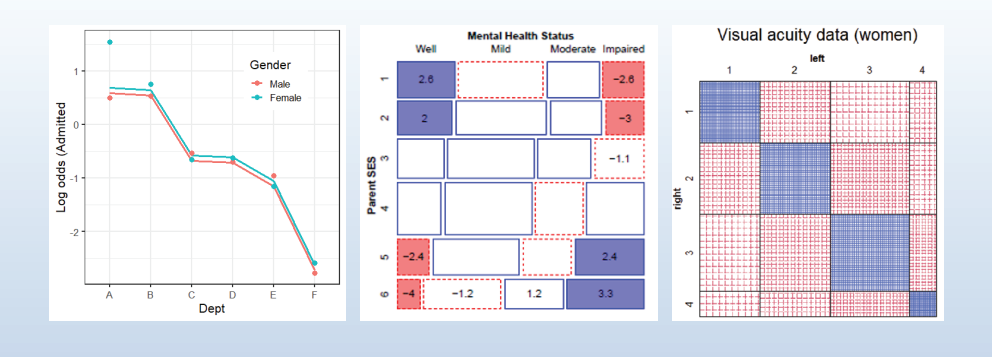

# Extending loglinear models

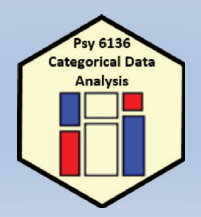

Michael Friendly Psych 6136

http://friendly.github.io/psy6136

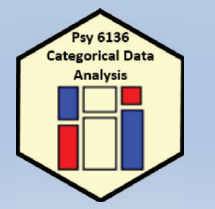

# Today's topics

- $\bullet$ Overview of extended loglinear models
- Logit models for response variables
- •Models for ordinal factors
- •RC models, estimating row/col scores
- $\bullet$ Models for square tables
- •More complex models

### Visual overview: Models for frequency tables

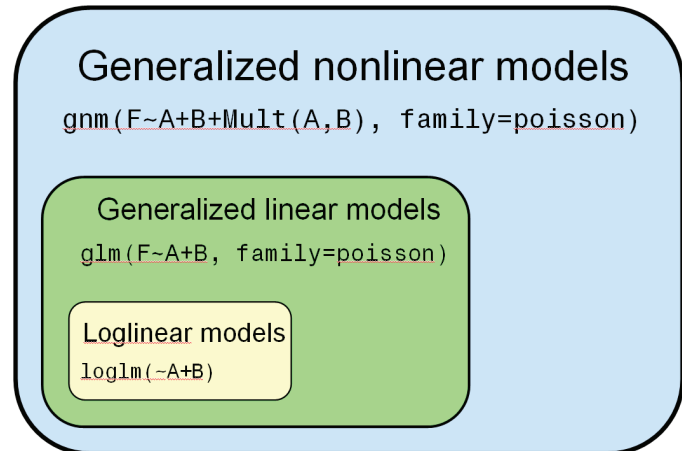

Related models: logistic regression, polytomous regression, log odds models, … Goal: connect all with visualization methods

# Loglinear models: Perspectives

### **Loglinear approach**

Loglinear models were first developed as an analog of classical ANOVA models, where *multiplicative* relations (under independence) are re-expressed in *additive* form as models for log(frequency).

$$
\log m_{ij} = \mu + \lambda_i^A + \lambda_j^B \equiv [A][B] \equiv \sim A + B
$$

- This expresses the model of independence for a two-way table (no A\*B association, or  $A \perp B$ )
- The notations  $[A][B] \equiv \sim A + B$  are shorthands
- Three-way tables: models [A][B][C] (mutual indep.), [AB][C] (joint indep.),  $[AB][AC]$  (cond. indep.), ...  $[ABC]$  (saturated)

## Extending loglinear models

Loglinear models can be extended in a variety of ways

- Models for ordinal factors allow a more parsimonious description of association (linear association)
- Specialized models for square tables provide more nuanced hypotheses (symmetry, quasi-symmetry)
- These ideas apply to higher-way tables
- Some of these extensions are more easily understood when loglinear models are re-cast in an equivalent but simpler or more general form (logit models)

# Loglinear models: Perspectives

### **GLM** approach

More generally, loglinear models are also generalized linear models (GLMs) for log(frequency), with a Poisson distribution for the cell counts.

$$
\log m = X\beta
$$

- This looks just like the general linear ANOVA, regression model, but for log frequency
- This approach allows quantitative predictors and special ways of treating ordinal factors

# Loglinear models: Perspectives

### **Logit models**

When one table variable is a binary response, a logit model for that response is equivalent to a loglinear model.

 $\log(m_{1ik}/m_{2ik}) = \alpha + \beta_i^B + \beta_k^C \equiv [AB][AC][BC]$ 

- $\log(m_{1ik}/m_{2ik})$  represents the log odds of response category 1 vs. 2
- The model formula includes only terms for the effects on A of variables B and C
- The equivalent loglinear model is [AB] [AC] [BC]
- The logit model assumes [BC] association, and [AB]  $\rightarrow \beta_i^B$ , [AC]  $\rightarrow \beta_k^C$

# **Logit models**

## Logit models

For a binary response, each loglinear model is equivalent to a logit model (logistic regression, with categorical predictors)

• e.g., Admit  $\perp$  Gender | Dept (conditional independence  $\equiv$  [AD][DG])

$$
\log m_{ijk} = \mu + \lambda_i^A + \lambda_j^D + \lambda_k^G + \lambda_{ij}^{AD} + \lambda_{jk}^{DG}
$$

So, for admitted  $(i = 1)$  and rejected  $(i = 2)$ , we have:

$$
\log m_{1jk} = \mu + \lambda_1^A + \lambda_j^D + \lambda_k^G + \lambda_{1j}^{AD} + \lambda_{jk}^{DG}
$$
 (1)

$$
\log m_{2jk} = \mu + \lambda_2^A + \lambda_j^D + \lambda_k^G + \lambda_{2j}^{AD} + \lambda_{jk}^{DG}
$$
 (2)

Thus, subtracting (1)-(2), terms not involving Admit will cancel:

$$
L_{jk} = \log m_{1jk} - \log m_{2jk} = \log(m_{1jk}/m_{2jk}) = \log \text{ odds of admission}
$$
  
=  $(\lambda_1^A - \lambda_2^A) + (\lambda_{1j}^{AD} - \lambda_{2j}^{AD})$   
=  $\alpha + \beta_j^{Depth}$  (renaming terms)

where,  $\alpha$ : overall log odds of admission;  $\beta_i^{\text{Depth}}$ : effect on admissions of department

# Logit models

Other loglinear models have similar, simpler forms as logit models, where only the relations of the response to the predictors appear in the equivalent logit model.

• Admit  $\perp$  Gender  $\perp$  Dept (mutual independence  $\equiv$  [A][D][G])

$$
\log m_{ijk} = \mu + \lambda_i^A + \lambda_j^D + \lambda_k^G
$$
  
=  $L_{jk} = (\lambda_1^A - \lambda_2^A) = \alpha$  (constant log odds)

● Admit  $\perp$  Gender | Dept, except for Dept. A

$$
\log m_{ijk} = \mu + \lambda_i^A + \lambda_j^D + \lambda_k^G + \lambda_{ij}^{AD} + \lambda_{jk}^{DG} + \delta_{(j=1)}\lambda_{ik}^{AG}
$$
  

$$
\equiv L_{jk} = \log(m_{1jk}/m_{2jk}) = \alpha + \beta_j^{Depth} + \delta_{(j=1)}\beta^{Gender}
$$

where.

•  $\beta_i^{\text{Depth}}$ : effect on admissions for department j,

•  $\delta_{(i=1)}\beta^{\text{Gender}}$ : 1 df term for effect of gender in Dept. A.

# Logit models

- •Each logit model for a binary response,  $C$ ,  $\equiv$  a loglinear model
	- The loglin model must include the [AB] association of predictors
	- When the response, C, has *m*>2 levels, multinomial models have equivalent loglinear form

Table: Equivalent loglinear and logit models for a three-way table, with C as a binary response variable.

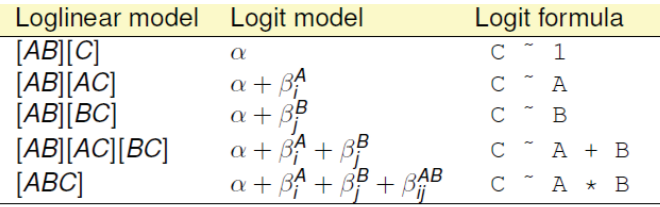

# Berkeley data: loglinear approach

Loglinear approach, using MASS:: loglm()

- · Uses UCBAdmissions in table form
- Fit model of conditional independence of gender and admission given department, [AD][GD]

```
library (MASS)
berk.log1m1 <- log1m(" Dept * (Gender + Admit), data=UCBAdmissions)
berk.loglml
## Call:
## loglm(formula = "Dept * (Gender + Admit), data = UCBAdmissions)
#### Statistics:
```

```
X^2 df P (> X^2)
## Likelihood Ratio 21.736 6 0.0013520
## Pearson
                 19.938 6 0.0028402
```
9

# Berkeley data: glm() approach

GLM approach, using glm()

- Convert UCBadmissions to a frequency data frame
- The Freq variable is used at the response variable

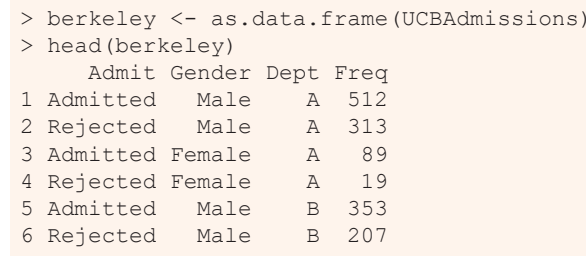

# Berkeley data: glm() approach

GLM approach, using glm()

- Fit the same model of conditional independence, [AD][GD]
- This uses family = "poisson" to give model for log(Freq)

```
> berk.glm1 <- glm(Freq ~ Dept * (Gender+Admit),
                  data=berkeley, family="poisson")
> vcdExtra::LRstats(berk.glm1)
Likelihood summary table:
         AIC BIC LR Chisq Df Pr(>Chisq) 
berk.glm1 217 238 21.7 6 0.0014 **
---Signif. codes: 0 '***' 0.001 '**' 0.01 '*' 0.05 '.' 0.1 ' ' 1
```
Hmm, doesn't look like a very good fit!

13

### What does the mosaic plot tell us?

library (vcdExtra)

mosaic(berk.glm1, shade=TRUE, formula="Admit+Dept+Gender, residuals\_type="rstandard", labeling=labeling\_residuals, main="Model: [AdmitDept][GenderDept]")

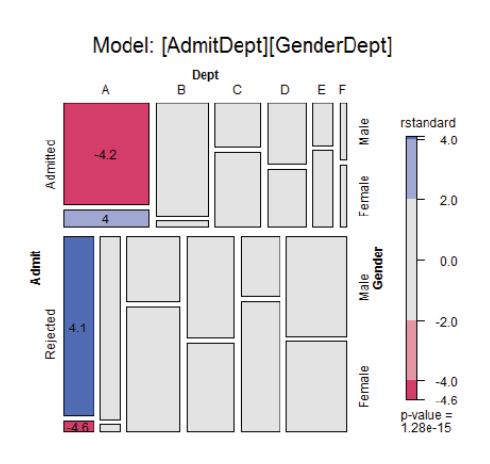

For a glm() model, mosaic() uses residuals from that model

Standardized residuals ("rstandard") have better statistical properties

Here, we see that the lack of fit is confined to Dept A

## Berkeley data: Logit approach

Logit approach, using  $glm()$ 

• The equivalent logit model is  $L_{ij} = \alpha + \beta_i^{\text{Depth}} + \beta_i^{\text{Gender}}$ 

• Fit this with  $g1m()$  using  $Admit==^mAdmitted^m$  as the response, and family=binomial

• Need to specify weights=Freq with the data in frequency form

```
> berk.logit2 <- glm(Admit=="Admitted" ~ Dept+Gender, 
                  data=berkeley, weights=Freq, family="binomial")
```

```
> Anova(berk.logit2, test="Wald")
Analysis of Deviance Table (Type II tests)
```

```
Response: Admit == "Admitted"
      Df Chisq Pr(>Chisq) 
Dept 5 534.71 <2e-16 ***
Gender 1 1.53 0.22
Signif. codes: 0 '***' 0.001 '**' 0.01 '*' 0.05 '.' 0.1 ' ' 1
```
## Plots for logit models

Logit models are easier to interpret because there are fewer parameters Easiest to interpret from plots of the fitted & observed odds Get these using the predict() method for the model

```
> obs <- log(UCBAdmissions[1,,] / UCBAdmissions[2,,])
> pred2 <- cbind(berkeley[,1:3], 
               fit=predict(berk.logit2))
> pred2 <- cbind(subset(pred2, Admit=="Admitted"), 
               obs=as.vector(obs))
> head(pred2)
     Admit Gender Dept fit obs
1 Admitted Male A 0.58 0.493 Admitted Female A 0.68 1.545 Admitted Male B 0.54 0.537 Admitted Female B 0.64 0.759 Admitted Male
                    C - 0.68 - 0.5411 Admitted Female C -0.58 -0.66
```
ggplot(pred2, aes(x=Dept, y=fit, group=Gender, color=Gender)) + geom\_line(size=1.4) + geom\_point(aes(y=obs), size=3) + ...

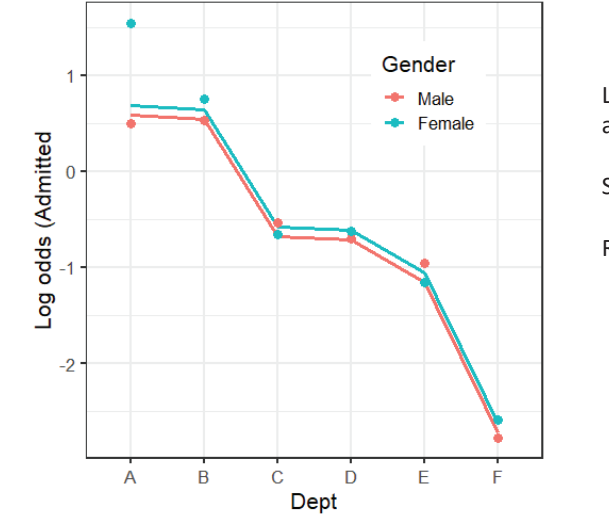

Large effect of Dept on admission

Small effect of Gender (NS)

Reason for lack of fit: Dept A

### 18

## A better model

Allow an association between Admit and Gender only in Dept. A

• Loglinear form:

$$
\log m_{ijk} = \mu + \lambda_i^A + \lambda_j^D + \lambda_k^G + \lambda_{ij}^{AD} + \lambda_{jk}^{DG} + I(j = 1)\lambda_{ik}^{AG}
$$

• Equivalent logit form:

$$
L_{ij} = \alpha + \beta_i^{\text{Depth}} + I(j = 1)\beta^{\text{Gender}}
$$

berkeley <- within (berkeley,  $depthG \leftarrow (Dept=='A') * (Gender=='Female'))$ berk.logit3 <-  $qlm(Admit == "Admitted"$   $\tilde{p}$  Dept + Gender + dept1AG, data=berkeley, weights=Freq, family="binomial") Anova (berk.logit3) ## Analysis of Deviance Table (Type II tests)  $##$ ## Response: Admit == "Admitted"  $##$ LR Chisq Df Pr(>Chisq) ## Dept  $647 \quad 5 \quad 42e-16 \quad ***$ ## Gender  $0 \t 1$  $0.72$ ## dept1AG  $18 \quad 1 \quad 2.7e-05$  \*\*\*  $##$ ## Signif. codes: 0 '\*\*\*' 0.001 '\*\*' 0.01 '\*' 0.05 '.' 0.1 ' ' 1

### Plot observed and fitted values from this model

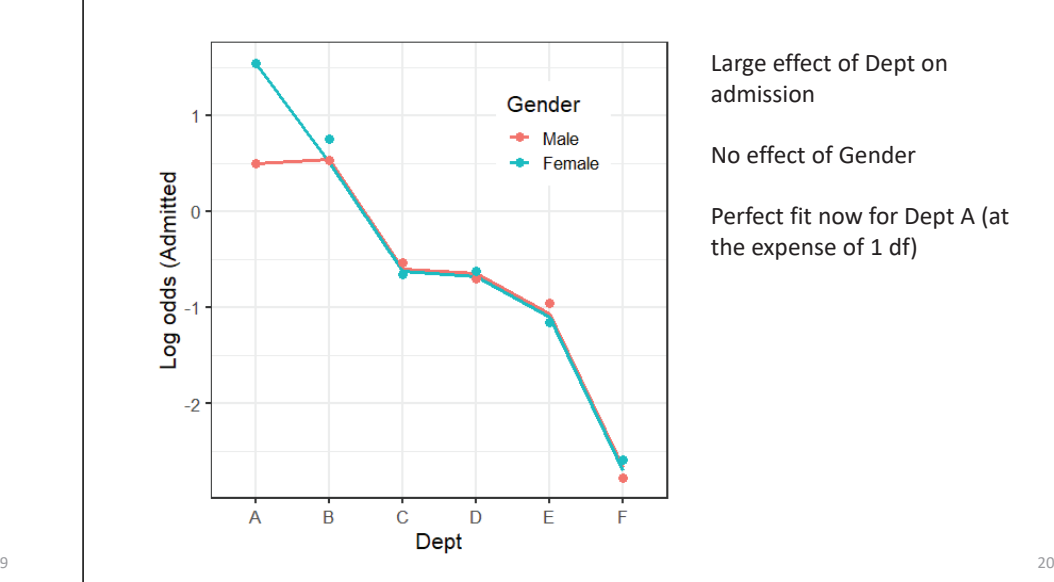

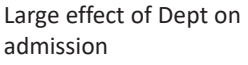

No effect of Gender

Perfect fit now for Dept A (at the expense of 1 df)

# Loglinear models for ordinal variables

Ordinal variables reveal themselves in different ways in exploratory plots

- In correspondence analysis, one large dimension accounting for most of  $\chi^2$
- In mosaic plots, an opposite corner pattern of residuals

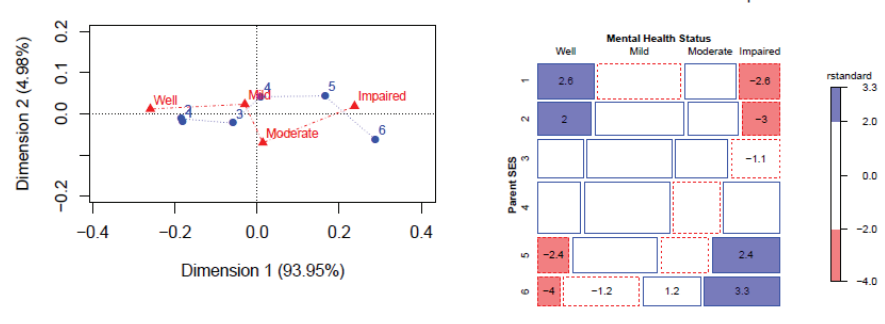

Mental health data: Independence

# Advantages of ordinal models

- More focused tests  $\rightarrow$  greater power to detect
- Use fewer df  $\rightarrow$  can fit different models between independence [A][B] and saturated [AB]
- Fewer parameters  $\rightarrow$  easier interpretation
- •• Fewer parameters  $\rightarrow$  smaller std. errors

These are similar to reasons for using:

- Cochran-Mantel-Haenzel (CMH) tests
- Testing linear (or polynomial) contrasts in ANOVA

# Models for ordered categories

Consider an  $R \times C$  table having ordered categories

- $\bullet$  In many cases, the RC association may be described more simply by assigning numeric scores to the row & column categories.
- For simplicity, we consider only integer scores, 1, 2, ... here
- These models are easily extended to stratified tables

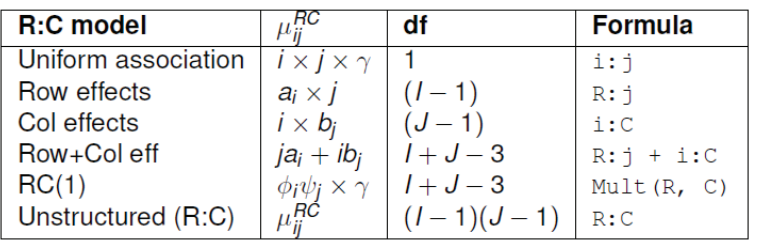

### Linear x Linear Model (Uniform association)

- Assume linear ordering of both the row and column variables
- Assign scores (usually integers, 1, 2, ...)

 $a = \{a_i\}, a_1 < a_2 < \cdots a_l$ **b** = { $b_i$ },  $b_1 < b_2 < \cdots b_n$ 

• Then, the *linear-by-linear model*  $(L \times L)$  model is:

$$
\log(m_{ij}) = \mu + \lambda_i^A + \lambda_j^B + \gamma a_i b_j.
$$

• The local odds ratios for adjacent  $2 \times 2$  tables are:

 $log(\theta_{ij}) = \gamma(a_{i+1} - a_i)(b_{i+1} - b_i)$   $\implies$   $log(\theta_{ij}) = \gamma$  for integer scores

- Only one more parameter  $(\gamma)$  than the independence model
- Independence model: special case,  $\gamma = 0$

21

### Row effects & column effects: R, C, R+C

• In the row effects model (R), the row variable, A, is treated as nominal. but  $B$  is assigned scores

$$
\log(m_{ij}) = \mu + \lambda_i^A + \lambda_j^B + \alpha_i b_j \quad \ni \quad \sum_i \alpha_i = 0 \text{ or } \alpha_1 = 0
$$

- In the analogous column effects model (C), the row variable, A, is assigned scores, but  $B$  is nominal
- $\bullet$  The row plus column effects model  $(R+C)$ , assigns scores to both the rows and column variables.

$$
\log(m_{ij}) = \mu + \lambda_i^A + \lambda_i^B + (\alpha_i b_j + a_i \beta_j)
$$

## Models for ordered categories

### Nesting relations among models for ordinal variables

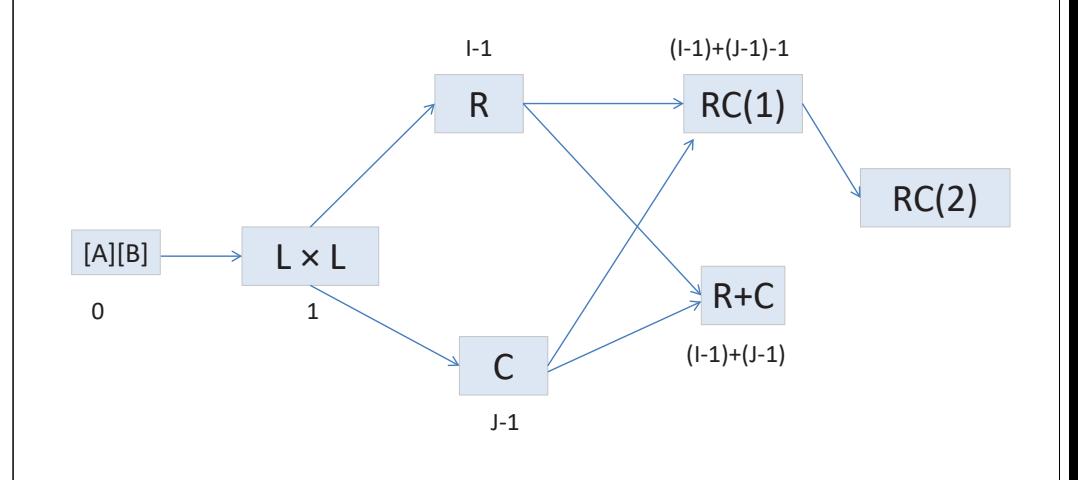

# Example: Mental impairment & SES

Data on mental health status of NYC youth in relation to parents' SES Note that ses & mental have been declared as ordered factors

```
> str(Mental)
'data.frame': 24 obs. of 3 variables:$ ses : Ord.factor w/ 6 levels "1"<"2"<"3"<"4"<..: 1 1 1 1 2 2 2 2 3 3 ...
 $ mental: Ord.factor w/ 4 levels "Well"<"Mild"<..: 1 2 3 4 1 2 3 4 1 2 ...
$ Freq : int 64 94 58 46 57 94 54 40 57 105 ...
```
#### Display it as a 2-way table

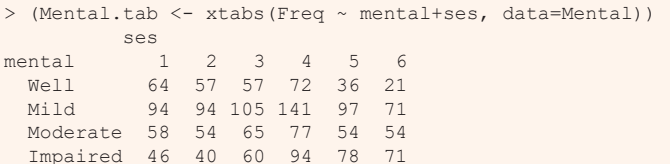

## Example: Mental impairment & SES

Fit and test the independence model using glm()

```
> indep <- glm (Freq ~ mental+ses,
               family = poisson, data = Mental)
```
> vcdExtra::LRstats(indep) Likelihood summary table: AIC BIC LR Chisq Df Pr(>Chisq) indep 209.59 220.19 47.418 15 3.155e-05 \*\*\* ---Signif. codes: 0 '\*\*\*' 0.001 '\*\*' 0.01 '\*' 0.05 '.' 0.1 ' ' 1

25

## Yoda: Look at the mosaic, Luke!

 $3.3$ 

 $2.0$ 

 $0.0$ 

 $-2.0$ 

 $-4.0$ 

> mosaic(indep, residuals type="rstandard", labeling=labeling\_residuals, main="Mental health data: Independence")

Mental health data: Independence

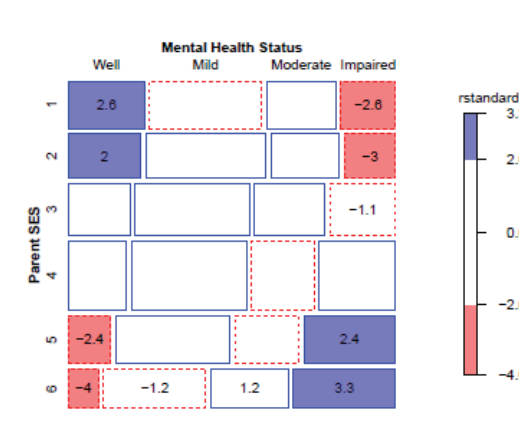

Departures from independence show the classic opposite corner pattern

The mosaic uses discrete shading levels, so it is useful to show residuals in the cells

29

## Local odds ratios

For ordered tables, useful to examine the local log odds ratios for successive 2 x 2 subtables

These would all be  $\approx$  0 under independence

```
> (LMT <- loddsratio(t(mental.tab)))
log odds ratios for mental and ses
                  ses
```
mental 1:2 2:3 3:4 4:5  $5:6$ Well:Mild 0.1158 0.1107 0.0612 0.3191 0.227Mild:Moderate -0.0715 0.0747 -0.1254 0.0192 0.312Moderate:Impaired -0.0683 0.2201 0.2795 0.1682 -0.094

> mean(LMT\$coefficients) [1] 0.103 > mean(LMT\$coefficients) |> exp() [1] 1.11

On average, a one-unit step down the SES scale multiplies the odds of one worse mental health classification by  $exp(0.103) = 1.11$  (11% increase)

# Local odds ratios

We can plot these as area- and color-proportional shaded squares using **corrplot()**

```
corrplot(as.matrix(LMT), method="square", is.corr = FALSE,
        tl.col = "black", tl.srt = 0, tl.offset=1)
```
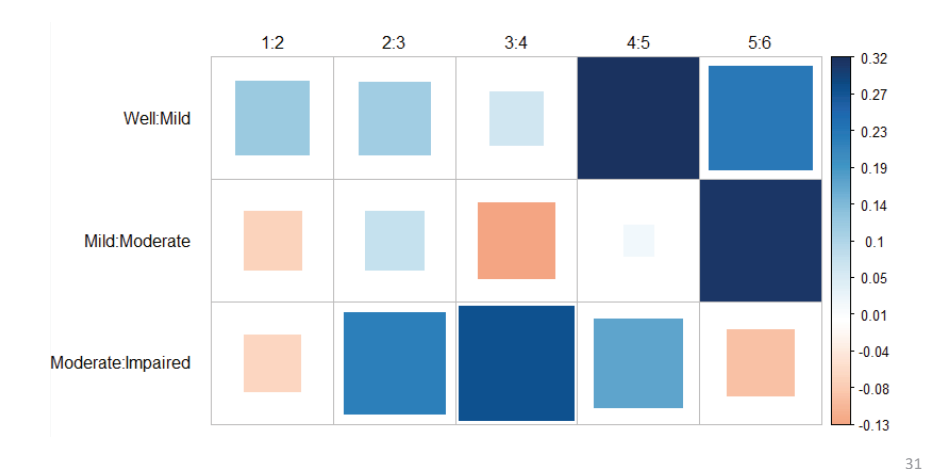

# Fitting ordinal models

To fit ordinal models, use  $as$  numeric () on a factor variable to assign integer scores (or other numeric scores)

```
Cscore <- as.numeric(Mental$ses)
Rscore <- as.numeric(Mental$mental)
```
Then, add the appropriate  $L \times L$ , R, or C terms to the independence model:

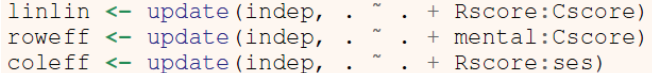

32

## Comparing models

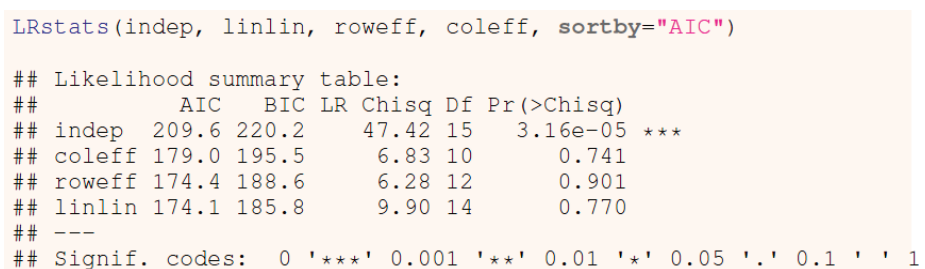

- All ordinal models are acceptable by LR tests
- The  $L \times L$  model is judged the best by both AIC and BIC.
- This has only 1 more parameter than the independence model

## Comparing models

When overall tests are unclear, you can carry out tests of nested sets of models using **anova** (), giving tests of  $\Delta G^2$ . The indep, linlin and row effect models are one nested set:

anova(indep, linlin, roweff, test="Chisq") ## Analysis of Deviance Table  $##$ ## Model 1: Freq " mental + ses "" wow is freq " mental + ses + Rscore: Cscore<br>"## Model 2: Freq " mental + ses + Rscore: Cscore<br>"## Model 3: Freq " mental + ses + mental: Cscore Resid. Df Resid. Dev Df Deviance Pr (>Chi)  $##$  $## 1$ 15 47.4  $9.9 \quad 1$  $##2$  $14$  $37.5$  $9e-10$  \*\*\*  $## 3$ 12  $6.3 \quad 2$  $3.6$  $0.16$ ##  $---$ ## Signif. codes: 0 '\*\*\*' 0.001 '\*\*' 0.01 '\*' 0.05 '.' 0.1 ' ' 1

The *L* × *L* model is a signif. improvement; the R model is not

# Comparing models: Mosaic plots

Beyond statistical tests, mosaic plots show the remaining structure in the residuals, unaccounted for in a given model.

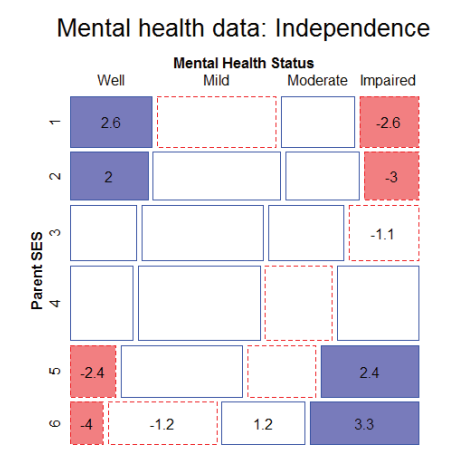

**Mental Health Status** Well **Mild** Moderate Impaired  $-1.5$  $1.3$  $\alpha$  $-1.1$ Parent SES<br>4

 $-1.3$ 

 $-1.3$ 

 $\overline{1}$ 

 $\overline{1}$ 

**LO** 

 $\circ$  -1.6

Mental health data: Linear x Linear

# Interpreting the *L* <sup>×</sup> *L* model

In the *L*  $\times$  *L* model, the parameter  $\gamma$  is the constant local odds ratio. e<sup> $\gamma$ </sup> is the multiplier of the odds for a one-step change in mental or ses

> coef(linlin)[["Rscore:Cscore"]] [1] 0.09069

> exp(coef(linlin)[["Rscore:Cscore"]]) [1] 1.095

- $\hat{\gamma} = 0.0907 \implies$  local odds ratio,  $\hat{\theta}_{ii} = \exp(0.0907) = 1.095$ .
- each step down the SES scale increases the odds of being classified one step poorer in mental health by 9.5%.
- a very simple interpretation of association!

35

33

## Log-multiplicative (RC) models

- The  $L \times L$ , R, and C models are all simpler to interpret than the saturated model
- But, all depend on assigning fixed scores to the categories
- The row-and-column effects model (RC(1)) makes these parameters

 $log(m_{ij}) = \mu + \lambda_i^A + \lambda_i^B + \gamma \alpha_i \beta_i$  or,  $\lambda_{ij}^{AB} = \gamma \alpha_i \beta_i$ 

where  $\gamma$ ,  $\alpha$  and  $\beta$  comprise additional parameters to be estimated beyond the independence model.

- $\gamma$  here is  $\sim$  to  $\gamma$  in the  $L \times L$  model
- The ordering and spacing of the categories is estimated from the data (as  $in CA$
- Requires some constraints to be identifiable: e.g., unweighted solution-

$$
\sum_{i} \alpha_{i} = \sum_{j} \beta_{j} = 0
$$
  

$$
\sum_{i} \alpha_{i}^{2} = \sum_{j} \beta_{j}^{2} = 1
$$

# Log-multiplicative (RC) models

• This generalizes to multiple bilinear terms, the RC(M) model

$$
\lambda_{ij}^{AB} = \sum_{k=1}^{M} \gamma_k \alpha_{ik} \beta_{jk} \qquad M = \min (l-1, J-1)
$$

• e.g., the RC(2) model has two bilinear terms (like a 2D CA solution)

$$
\lambda_{ij}^{AB} = \gamma_1 \alpha_{i1} \beta_{j1} + \gamma_2 \alpha_{i2} \beta_{j2}
$$

- RC models are not loglinear-contain multiplicative terms
	- $\bullet$  Can't use  $\sigma$ lm ()
	- The  $qnm()$  function in  $qnm$  fits a wide variety of such *generalized* nonlinear models
	- The  $re()$  function in logmult uses  $gnm()$  and makes plotting easier.

## Generalized *nonlinear* models

The gnm package provides fully general ways to specify nonlinear GLMs

- Basic nonlinear functions: Exp (), Inv (), Mult ()
- The RC(1) model:  $qnm$  (Freq  $^{\circ}$ A + B + Mult (A, B)
- The RC(2) model:  $qnm$  (Freq  $\tilde{A}$  + B + instances (Mult (A, B), 2)
- Models for mobility tables- the UNIDIFF model

$$
\log m_{ijk} = \alpha_{ik} + \beta_{jk} + \exp(\gamma_k)\delta_{ij}
$$

the exponentiated multiplier is specified as  $Mult(Exp(C), A:B)$ 

• User-defined functions allow further extensions

# Example: Mental impairment & SES

Fit the RC(1) and RC(2) model by adding terms using Mult() to the independence model

```
> library(gnm)
```

```
> indep <- gnm (Freq \sim mental + ses,
              family = poisson, data = Mental, verbose=FALSE)
> RC1 <- update(indep, . ~ . + Mult(mental, ses))
```

```
> RC2 < - update(indep, . \sim . + instances(Mult(mental, ses),2))
```
### Compare models with GOF tests and AIC, BIC

```
> vcdExtra::LRstats(indep, linlin, roweff, coleff, RC1, RC2)
Likelihood summary table:
     AIC BIC LR Chisq Df Pr(>Chisq) 
indep 210 220 47.4 15 3.2e-05 ***
linlin 174 186 9.9 14 0.77 roweff 174 189 6.3 12 0.90 coleff 179 196 6.8 10 0.74 RC1 180 199 3.6 8 0.89
RC2 187 211 0.5 3 0.91
Signif. codes: 0 '***' 0.001 '**' 0.01 '*' 0.05 '.' 0.1 ' ' 1
```
37

# Comparing models

anova() again gives tests of  $\Delta \chi^2$  for nested models

- Are estimated RC scores better than integer scores in the L x L model?
- If so, do we need more than one dimension?

```
> anova(linlin, RC1, RC2, test="Chisq")
Analysis of Deviance Table
Model 1: Freq ~ mental + ses + Rscore:Cscore
Model 2: Freq \sim mental + ses + Mult(mental, ses)
Model 3: Freq \sim mental + ses + Mult(mental, ses, inst = 1) +
                           Mult(mental, ses, inst = 2)
 Resid. Df Resid. Dev Df Deviance Pr(>Chi)
1 14 9.90 2 8 3.57 6 6.32 0.393 3 0.52 5 3.05 0.69
```
Neither RC model shows a significant advantage over the L x L model

## Comparing models: Mosaic plots

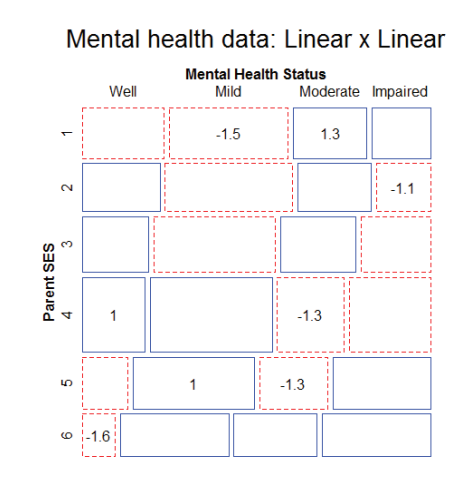

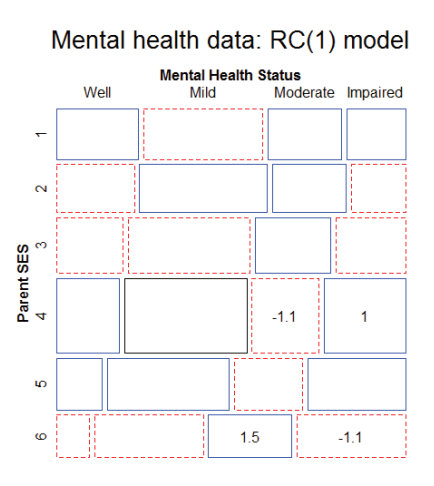

Visualizing RC scores

- $\bullet$  The RC(1) model can be interpreted visually using a dotplot of the scaled category scores together with error bars.
- This allows you to see where this model differs from the  $L \times L$  model with integer spacing

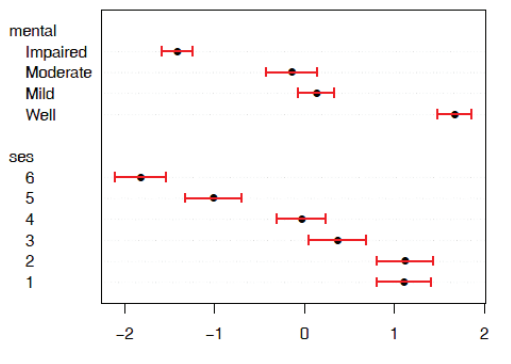

**RC1 Score** 

mental: mild & moderate not that different, but ordered correctly

ses: approx. linear, except for ses = (1,2), which don't differ

Similar to what we saw in CA

When this matters, RC models provide the statistical machinery for inference

# Visualizing RC scores

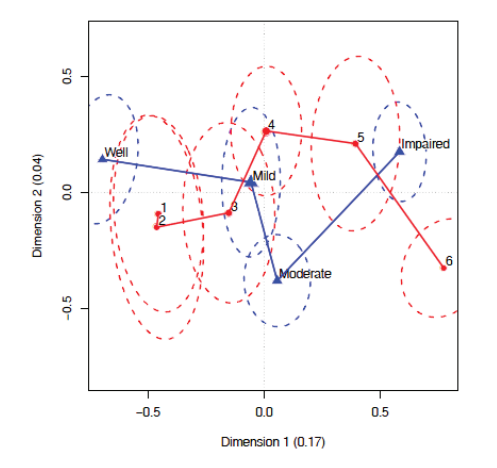

- For the RC(2) model, plot the category scores for dim. 1 and 2
- The logmult package makes these plots much easier
- · Also, provides bivariate confidence ellipses

41

## Square tables

Square tables arise when the row and column variables have the same categories, often ordered

Special loglinear models allow us to tease apart different reasons for association

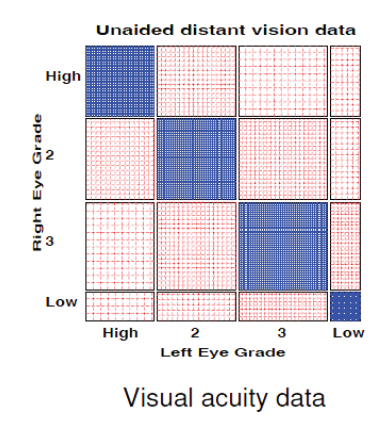

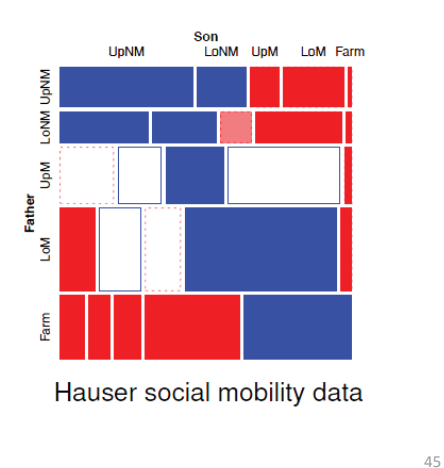

## Square tables: Models

In such cases, general association is a given, because of the diagonal cells More interesting models concern the nature of association in off-diagonal cells

• Quasi-independence: ignore the diagonal cells

$$
\log m_{ij} = \mu + \lambda_i^A + \lambda_j^B + \delta_i I(i = j)
$$

This model adds one parameter,  $\delta_i$ , for each diagonal cell, which fits those frequencies perfectly.

• **Symmetry**:  $\pi_{ij} = \pi_{ji}$ , but this implies marginal homogeneity,  $\pi_{i+} = \sum_i \pi_{ij} = \sum_i \pi_{ji} = \pi_{+i}$  for all *i*.

• Quasi-symmetry:

$$
\log m_{ij} = \mu + \lambda_i^A + \lambda_j^B + \lambda_{ij} \ , \quad \lambda_{ij} = \lambda_{ji}
$$

• It can be shown that

symmetry  $=$  quasi-symmetry + marginal homogeneity  $G^{2}(S) = G^{2}(QS) + G^{2}(MH)$ 

#### 46

# Square tables: Models

For these models, the essential idea is to construct factor levels corresponding to the unique parameters representing association

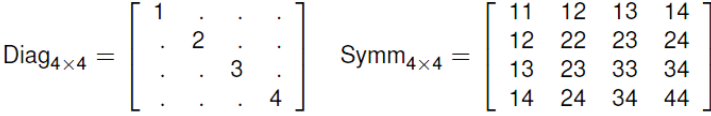

Diag adds *k* parameters to fit diagonal cells, beyond independence Symm adds k x (k+1) parameters to fit a symmetric pattern of association

More general topological models allow an arbitrary pattern of association, but more parsimonious than the independence model

$$
Topo_{4\times 4} = \begin{bmatrix} 2 & 3 & 4 & 4 \\ 3 & 3 & 4 & 4 \\ 4 & 4 & 5 & 5 \\ 4 & 4 & 5 & 1 \end{bmatrix}
$$

## Square tables: Using gnm()

Some models for structured associations in square tables:

· quasi-independence (ignore diagonals)

gnm(Freq " row + col + Diag(row, col), family=poisson)

- symmetry  $(\lambda_{ii}^{RC} = \lambda_{ii}^{RC})$ gnm(Freq "Symm(row, col), family=poisson)
- $\bullet$  quasi-symmetry = quasi + symmetry

 $qnm$ (Freq  $\degree$  row + col + Symm(row, col), family=poisson)

• fully-specified "topological" association patterns

 $gnm(Freq " row + col + Topo(row, col, spec=RCmatrix), ...)$ 

All of these are actually GLMs, but the gnm package provides convienence functions Diag, Symm, and Topo to facilitate model specification.

47

# Example: Visual acuity

data("VisualAcuity", package="vcd") women <- subset(VisualAcuity, gender=="female", select=-gender) sieve(Freq  $\sim$  right + left, data=women, shade = TRUE, main = "Unaided distance vision data")

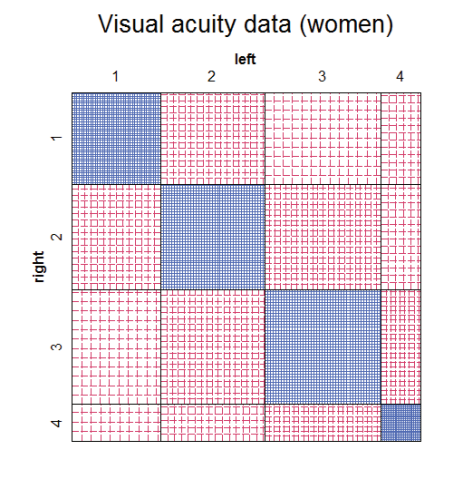

Diagonal cells clearly dominate

What associations remain, ignoring these?

Is there evidence for quasi-symmetry?

A more complete analysis could examine gender in relation to these associations

49

## Fitting models

Start with the independence model, then update() to add other terms

 $>$  indep  $\leq$  qlm(Freq  $\sim$  right + left, data = women, family = poisson) > quasi <- update(indep, . ~ . + **Diag**(right, left))

```
> symm <- glm(Freq ~ Symm(right, left), data = women, family = poisson)
> qsymm <- update(symm, . ~\sim right + left + .)
```
The quasi-symmetry model (qsymm) fits reasonably well; none of the others do by LR G<sup>2</sup> tests or AIC, BIC

```
> vcdExtra::LRstats(indep, quasi, symm, qsymm)
Likelihood summary table:
      AIC BIC LR Chisq Df Pr(>Chisq) 
indep 6803 6808 6672 9 \leq 2e-16 ***
quasi 338 347 199 5 <2e-16 ***
symm 157 164 19 6 0.0038 **
qsymm 151 161 7 3 0.0638.
---Signif. codes: 0 '***' 0.001 '**' 0.01 '*' 0.05 '.' 0.1 ' ' 1
```
50

# Visualizing model fits

**Quasi-independence**: The diagonal cells are force to fit exactly. Lack-of-fit appears in the symmetrically opposite cells

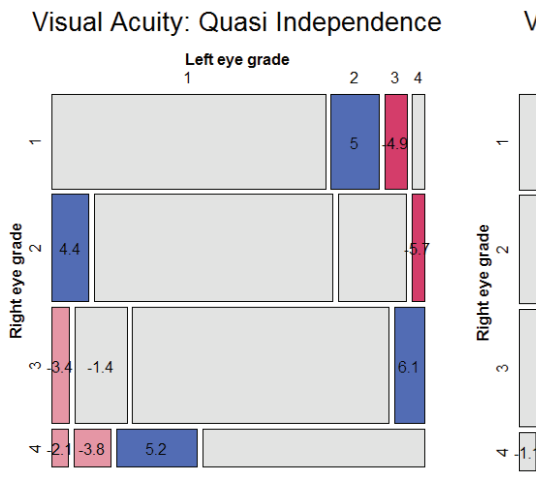

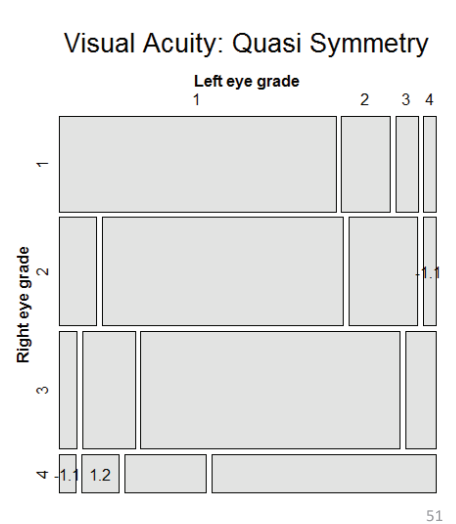

# More complex models

- • Extensions of these methods occur in a variety of contexts:
	- Panel surveys, where attitude items are analyzed over time & space
	- Social mobility data, where occupational status of parents and children may admit subtly different models
	- Migration data, where geographical & political factors require special treatment (e.g., mover-stayer models)
- These often involve:
	- ordinal variables: support for abortion, occupational status
	- square tables: husbands/wives, fathers/sons
	- strata or layers to control for other factors or analyze change over time or differences over geography

## More complex models

• For example, the *log-multiplicative uniform difference* (UNIDIFF) model, for factors R, C, with layer variable L:

 $\log m_{ijk} = \mu + \lambda_i^R + \lambda_i^C + \lambda_k^L + \lambda_{ik}^{RL} + \lambda_{ik}^{CL} + \gamma_k \delta_i^{RC}$ 

- The term for the three-way association [RCL] pertains to how the [RC] association varies with layer (L)
- The UNIDIFF model says there is a multiplier  $\gamma_k$  for a common  $\delta_i^{RC}$ association
- Special cases: R, C, RC(1) models for the [RC] association;
- Special cases: homogeneous associations ( $\gamma_k = 0$ ) for layers
- $\bullet$  qnm () notation uses  $Exp(L)$ , so layer effects are on a log scale.
- The logmult package provides a unidiff () function that makes this easier.

## Models for stratified mobility tables

Baseline models:

- Perfect mobility:  $\text{Freq}$  (R+C)  $\star$ L
- Quasi-perfect mobility: Freq  $\tilde{f}(R+C) * L + Diag(R, C)$

Laver models:

- Homogeneous: no layer effects- $\gamma_k = 0$
- Heterogeneous: e.g.,  $\mu_{ijk}^{RCL} = \exp(\hat{\gamma}_k^L) \delta_{ji}^{RC}$

Extended models: Baseline  $\oplus$  Layer model(R:C model)

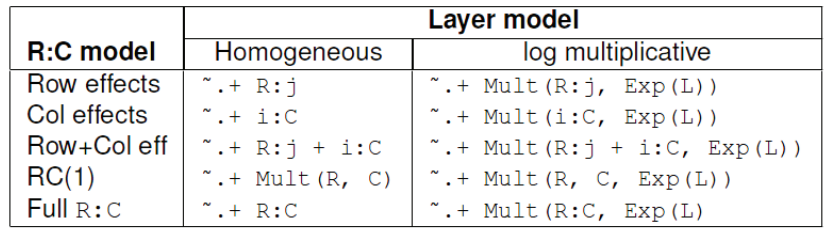

54

### Example: Social mobility in US, UK & Japan

Data from Yamaguchi (1987): Cross-national comparison of occupational mobility

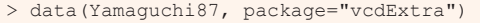

> Yama.tab <- xtabs(Freq ~ Father + Son + Country, data=Yamaguchi87)

```
> structable(Country+Son~Father, Yama.tab[,,1:2])
```
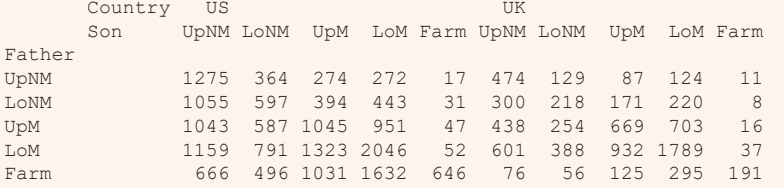

### Questions:

- Is occupational mobility the same for all countries? (No layer effects)
- If not, how do they differ?
- Are there simple models that describe mobility?

See: demo("yamaguchi-xie", package="vcdExtra")

# Explore: Try MCA

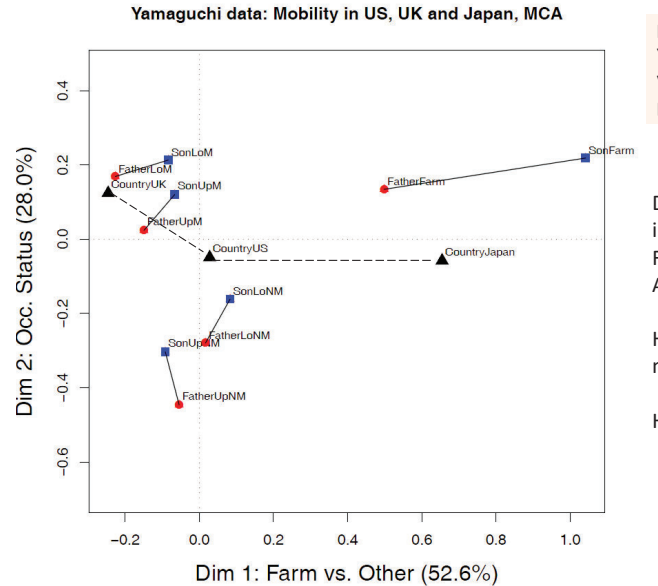

library(ca)

Yama.dft <- expand.dft(Yamaguchi87) yama.mjca <- mjca(Yama.dft) plot(yama.mjca, what=c("none","all"))

Dimensions have reasonable interpretations Farm differs from othersAll sons seem to move up!

How does this relate to theories of mobility?

How to understand country effects?

## Yamaguchi data: Baseline models

The minimal, null model asserts Father  $\perp$  Son | Country = [FC][SC] = (F+S)\*C

yamaNull <- qnm (Freq  $\degree$  (Father + Son) \* Country, data = Yamaquchi87,  $family = poisson)$ mosaic(yamaNull, "Country + Son + Father, condvars = "Country", ...)

#### [FC][SC] Null [FS] association (perfect mobility)

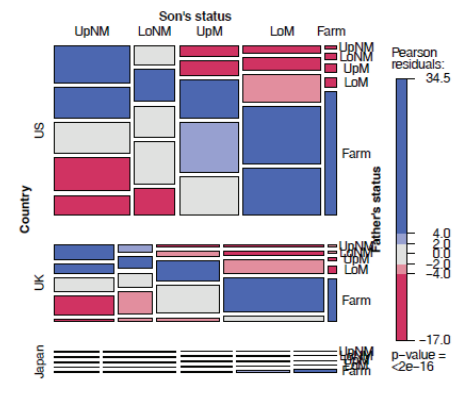

Within country, diagonal cells for F=S dominate

Much more data for US; least for Japan

57

# Yamaguchi data: Baseline models

We expect  $F \approx S$ . Ignore diagonal cells with quasi-independence  $\rightarrow$  Quasi-perfect mobility

yamaDiag <- update(yamaNull, ". + Diag(Father, Son):Country) mosaic(yamaDiaq, "Country + Son + Father, condvars = "Country", ...)

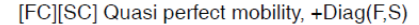

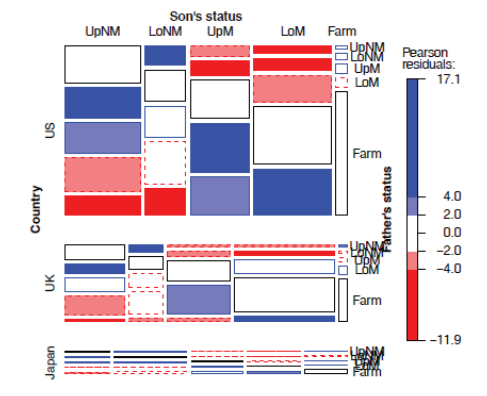

The term Diag(F, S):Country fits diagonal cells perfectly w/in each country

58

# Models for homogeneous associations

gnm(): easy to fit collections of models using update() to the yamaDiag model. These have no Country term, so they assert same associations for all countries

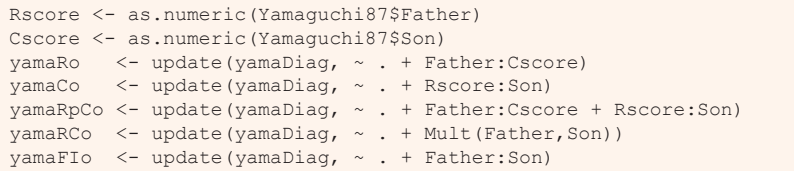

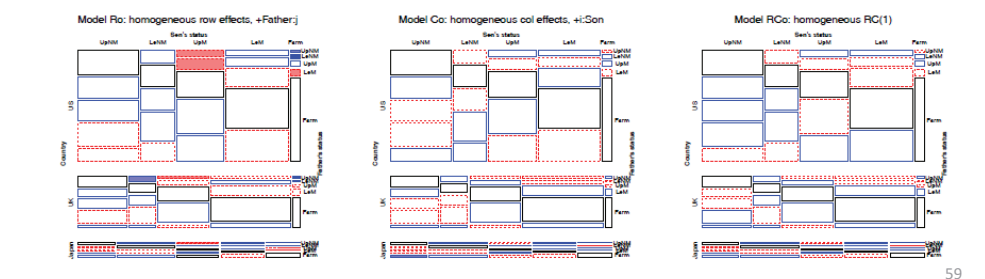

## Models for heterogeneous associations

Can combine these with models including layer (Country) effects Log-multiplicative (UNIDIFF) models add a term Mult(…, Exp(Country))

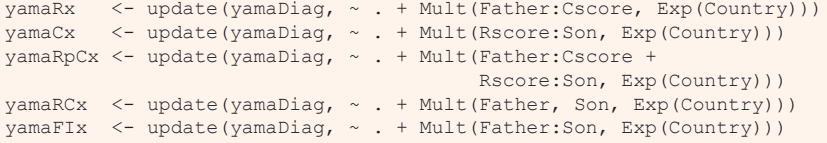

### We now have quite a collection of alternative models

- How to compare them?
- • How to interpret the associations they imply about Father, Son mobility across countries?

## Yamaguchi data: Comparing models

### **LRstats()** and related methods facilitate model comparisons

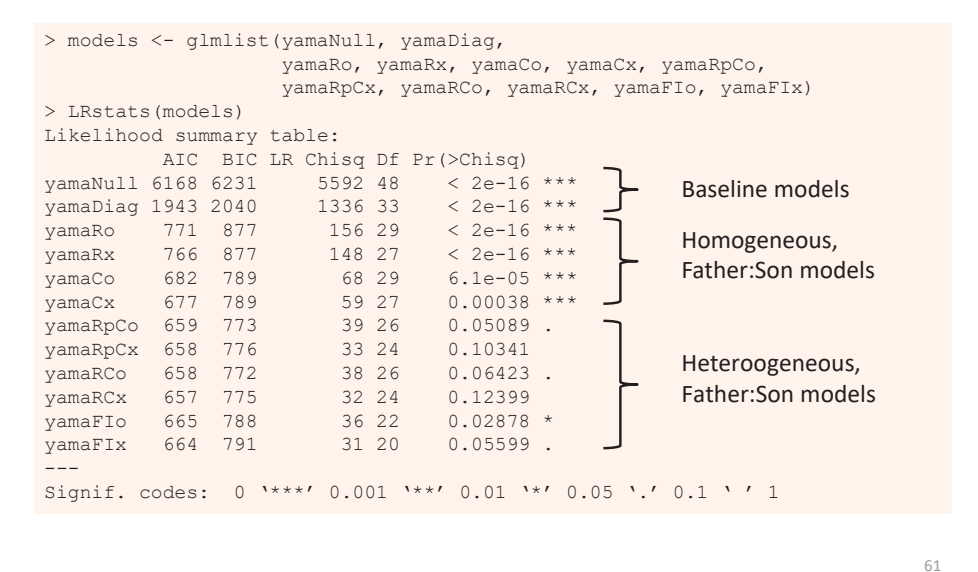

# Yamaguchi data: Comparing models

Easier to understand by plotting the criteria for these models

BIC <- matrix(LRstats(models)\$BIC[-(1:2)], 5, 2, byrow=TRUE) matplot(BIC, …)

Yamaguchi-Xie models: R:C model by Layer model Summary

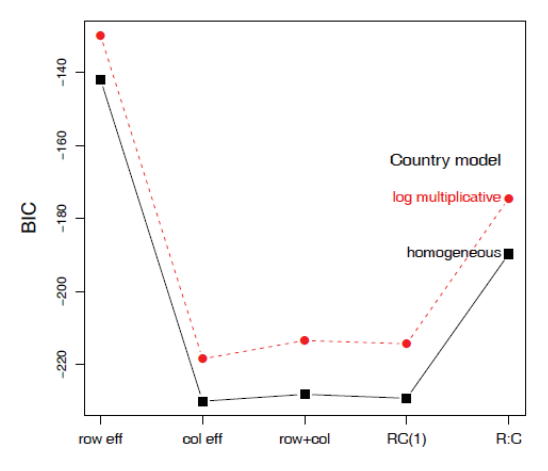

BIC strongly prefers homogeneous models

Little diffce among Col, Row+Col, RC(1) models

 $\rightarrow$  R:C association  $\sim$  Row scores (fathers' status)

# Yamaguchi data: Comparing models

Easier to understand by plotting the criteria for these models

AIC <- matrix(LRstats(models)\$AIC[-(1:2)], 5, 2, byrow=TRUE) matplot(AIC, …)

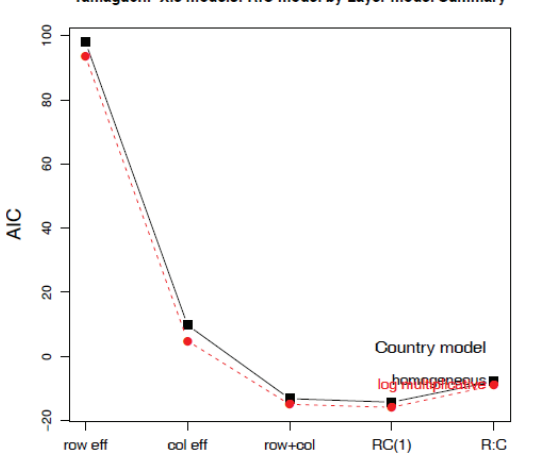

Yamaguchi-Xie models: R:C model by Layer model Summary

AIC slightly prefers heterogeneous models

Row + Col & RC(1) fit best

 $\rightarrow$  R:C association  $\sim$  ordinal scores

Model summary plots make sense of multiple models

# Interpreting associations

### **logmult::unidiff()** uses gnm() for fitting, but makes summaries & plotting easier

```
> library(logmult)
> (yamaUni <- unidiff(as.table(Yama.tab)))
Layer coefficients:
 US UK Japan 
1.000 1.206 0.931 Layer intrinsic association coefficients:
  US UK Japan 
0.412 0.497 0.383 
Full two-way interaction coefficients:
     Son
```
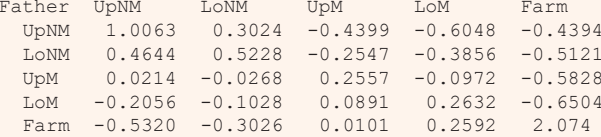

# Visualizing associations

### Plotting the unidiff object plots the layer association coefficients

plot(yamaUni, cex=3, col="red", pch=16)

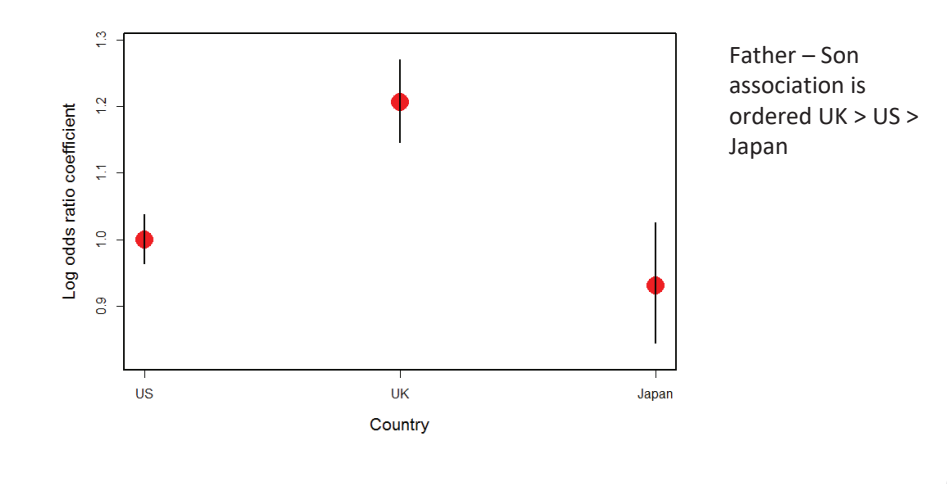

# Visualizing associations

The common association parameters,  $\delta_{ii}^{RC}$  are contained in the unidiff object. Can extract these and plot in various ways

```
> inter <- yamaUni$unidiff$interaction
> names(inter)
[1] "Estimate" "Std. Error"
> inter.mat <- matrix(inter$Estimate, 5, 5, 
                  dimnames=dimnames(Yama.tab)[1:2])
> inter.matSonFather UpNM LoNM UpM LoM Farm
  UpNM 1.0063 0.3024 -0.4399 -0.6048 -0.439
 LoNM 0.4644 0.5228 -0.2547 -0.3856 -0.512UpM 0.0214 -0.0268 0.2557 -0.0972 -0.583
  LoM -0.2056 -0.1028 0.0891 0.2632 -0.650Farm -0.5320 -0.3026 0.0101 0.2592 2.075
```
# Visualizing associations

Plot these as shaded squares using corrplot()

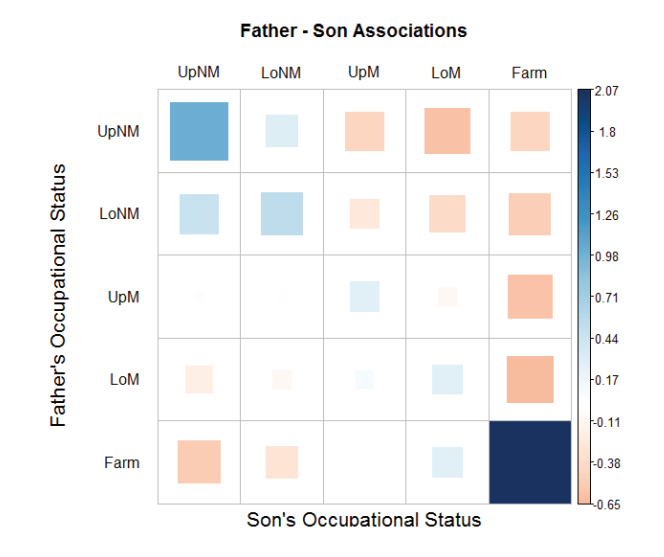

Visualizing associations

Plot these as a line plot using matplot()

65

67

matplot(t(inter.mat), type="b", pch=15:19, cex=1.5, xaxt="n" xlab="Father's status", ylab="Association estimate" )

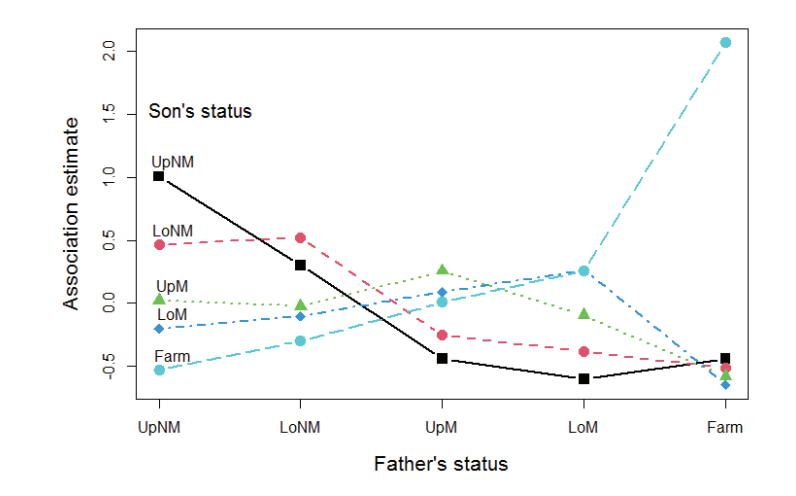

## Summary

- Loglinear models, as originally formulated, were quite general, but treated all table variables as unordered factors
	- The GLM perspective is more general, allowing quantitative predictors and handling ordinal factors
	- The logit model give a simplified approach when one variable is a response
- Models for ordered factors give more powerful & focused tests
	- $\blacksquare$  L  $\times$  L, R, C and R+C models assign scores to the factors
	- RC(1) and RC(2) models estimate the scores from the data
- Models for square tables allow testing structured questions
	- **Quasi-independence: ignoring diagonals**
	- symmetry & quasi-symmetry
	- theory-specific "topological" models
- These methods can be readily combined to analyze complex tables